## Batch filtering & weighting of dashboards

01/31/2024 1:26 pm EST

Just below the names of some dashboards, you'll see the *Filter Dashboard* settings. They allow you to apply filters and weighting schemes to all dashlets of a dashboard at once. These are temporary changes to the displayed data. If you wish to permanently alter the segment, weighting scheme, or date filters for a dashlet, please use that dashlet's settings.

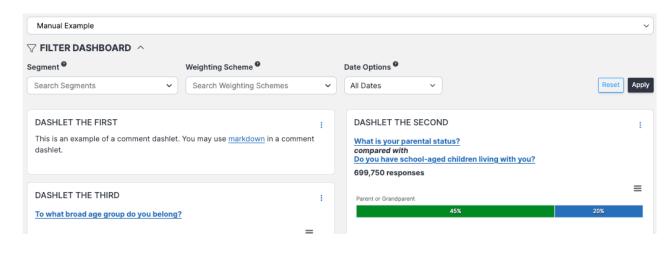